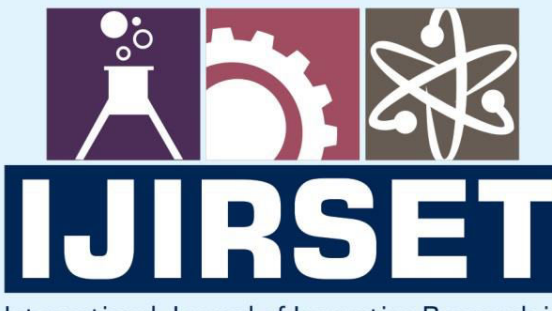

e-ISSN: 2319-8753 | p-ISSN: 2347-6710

**HEDIA** 

International Journal of Innovative Research in **SCIENCE | ENGINEERING | TECHNOLOGY** 

# INTERNATIONAL JOURNAL OF INNOVATIVE RESEARCH

808

IN SCIENCE | ENGINEERING | TECHNOLOGY

Volume 11, Issue 7, July 2022

TERNATIONAL IN **STANDARD SERIAL** 

# **Impact Factor: 8.118**

9940 572 462  $\odot$  6381 907 438

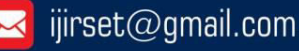

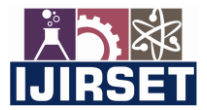

 **| e-ISSN: 2319-8753, p-ISSN: 2320-6710[| www.ijirset.com](http://www.ijirset.com/) | Impact Factor: 8.118|** 

 **||Volume 11, Issue 7, July 2022||**

 **| DOI:10.15680/IJIRSET.2022.1107105 |** 

# **Blogtalk Application Using MERN Stack**

# **Bharath G B<sup>1</sup> , Gurukiran M H <sup>2</sup> , Goutham S Vernekar<sup>3</sup> , Kunal P V <sup>4</sup> , Dr.RoopaGM<sup>5</sup>**

B.E. Student, Department of Computer Science and Engineering, Bapuji Institute of Engineering and Technology,

Davangere, Karnataka, India<sup>1</sup>

B.E. Student, Department of Computer Science and Engineering, Bapuji Institute of Engineering and Technology, Davangere, Karnataka, India<sup>2</sup>

B.E. Student, Department of Computer Science and Engineering, Bapuji Institute of Engineering and Technology,

Davangere, Karnataka, India<sup>3</sup>

B.E. Student, Department of Computer Science and Engineering, Bapuji Institute of Engineering and Technology,

Davangere, Karnataka, India<sup>4</sup>

Associate Professor, Department of Computer Science and Engineering, Bapuji Institute of Engineering and

Technology, Davangere, Karnataka, India<sup>5</sup>

**ABSTRACT**:A blog, a complete weblog or webzine, an online journal in which an individual, group or business submits entries about their actions, thoughts, or beliefs. Blogs primarily act as news filters, collecting various online sources and adding short comments and internet links. Other blogs focus on providing original material. Some blogs focus on providing original material. Blogging is the process of writing blog material. Although content is mostly written, images, audio, and video are important elements of many blogs. The "blogosphere" is the online world of blogs. This report is an overview of how to build a blog website using the MERN stack.

**KEYWORDS**:MERN Stack.

## I. **INTRODUCTION**

A website is a file stored on a server, the computer that hosts the website (a fancy term for "file storage"). These servers are connected to a huge network called the Internet. A browser is a computer program that loads websites through an Internet connection, such as Google Chrome or Internet Explorer, and the computer used to access these websites is referred to as a "client" . To access a website, you need to know its web protocol (IP) address. An IP address is a unique sequence of numbers. Each device has an IP address that distinguishes it from the billions of websites and devices connected through the Internet. Although you can access a website using an IP address, most Internet users prefer to use a domain name or use a search engine .

 HTTP (Hypertext Transfer Protocol) connects you and your website requests to a remote server that stores all website data. A set of rules (protocols) that define how messages are sent over the Internet. This allows you to navigate between the site pages and the website. When you type a website into your web browser or search for something through a search engine, HTTP provides a framework so that the client (computer) and server can speak the same language when they make requests and responses to each other over the Internet. It's essentially the translator between you and the Internet — it reads your website request, reads the code sent back from the server, and translates it for you in the form of a website. Front-end (or client-side) is the side of a website or software that you see and interact with as an Internet user. When website information is transferred from a server to a browser, front-end coding languages allow the website to function without having to continually "communicate" with the Internet. Front-end code allows users to interact with a website and play videos, expand or minimize images, highlight text, and more. Web developers working on front-end coding work on client-side development . The backend (or server side) is an aspect you don't see when using the internet. This is a digital infrastructure, and to non-developers, it looks like a bunch of numbers, letters and symbols . There are more internal programming languages than interface languages. This is because on the front end the browser understands only HTML, CSS and JavaScript, whereas the server (on the back end) can be configured to understand almost any language.

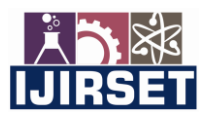

 **| e-ISSN: 2319-8753, p-ISSN: 2320-6710[| www.ijirset.com](http://www.ijirset.com/) | Impact Factor: 8.118|** 

 **||Volume 11, Issue 7, July 2022||**

 **| DOI:10.15680/IJIRSET.2022.1107105 |** 

#### II. **RELATED WORK**

In today's world, there are a tonne of wonderful blog sites, some of which are paid and others which are free to users. These websites were created using a variety of frameworks and technologies, including PHP, ASP DotNet, Java, and Javascript, which facilitates development. By using the papers we learned about blogs and associated material about blogs, several case studies, conferences, and journals have also been published. Users can communicate whatever is going on in their immediate environment using this type of social media, and professionals can use blogs to post information about their businesses, such as how successful and expanding they are, what their future plans are, etc.

#### III. **METHODOLOGY**

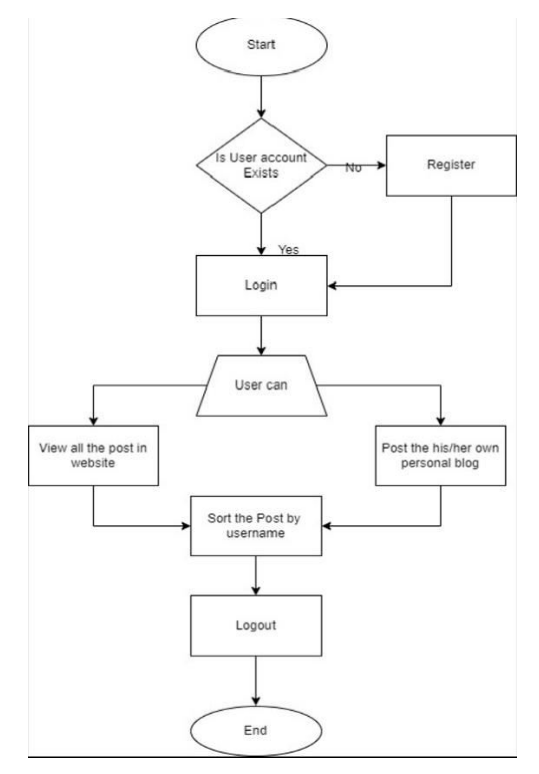

**Fig 1: Block Diagram of Methodology** 

The MERN Stack (MongoDB, Express, React, and Node) was used to create a blog website where visitors can write blog entries on their personal, professional, or other interests. If a user account does not already exist, he or she must register one before posting a blog to the website; otherwise, he or she can only browse the postings that are already there. The website also offers the option to sort blog posts by username.

#### BACKEND IMPLEMENTATION

#### *Nodejs*

An open-source, cross-platform runtime environment for JavaScript is Node.js. It is a well-liked tool for practically every project kind!

The core of Google Chrome, the V8 JavaScript engine, is run by Node.js outside of the browser. Node.js can be very performant because of this. Without starting a new thread for each request, a Node.js application operates in a single process. Blocking behaviour in Node.js libraries is the exception rather than the rule since libraries in Node.js are typically created using non-blocking paradigms and because Node.js includes a set of asynchronous I/O primitives in its standard library that prevent JavaScript code from blocking.

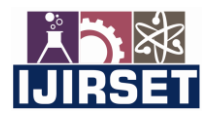

 **| e-ISSN: 2319-8753, p-ISSN: 2320-6710[| www.ijirset.com](http://www.ijirset.com/) | Impact Factor: 8.118|** 

 **||Volume 11, Issue 7, July 2022||**

 **| DOI:10.15680/IJIRSET.2022.1107105 |** 

# *Expressjs*

The foundational library for several other well-liked Node web frameworks, including the most popular Node web framework, Express It offers methods to: Write handlers for requests using various HTTP verbs at various URL paths (routes). Integrating with "view" rendering engines to produce replies through data-inserting templates establish standard web application settings, such as the port to use for connection and the location of templates used for response rendering. At any stage of the request handling pipeline, add more "middleware" for processing requests.

#### \$ npminstallexpress

#### FRONTEND IMPLEMENTATION

#### *Reactjs*

A JavaScript-based UI development library is called React. It is controlled by Facebook and an open-source development community. React is a popular library in web development even though it isn't a language. The library made its debut in May 2013 and is currently one of the frontend libraries for web development that is most frequently used.

Beyond only UI, React includes a number of extensions for supporting the architectural design of complete applications, including Flux and React Native.

#### *Axios*

A promise-based HTTP Client for the browser and node.js is called Axios. It can run in both a browser and Node.js using the same code because it is isomorphic. The client (browser) uses XMLHttpRequests, whereas the server uses the built-in node.js http module.

\$ npminstallaxios

#### IV.**EXPERIMENTAL RESULTS**

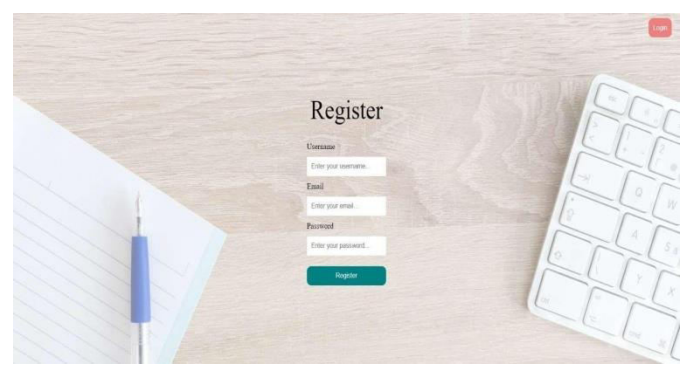

#### **Fig2:Registration Page**

Figure 2 shows the user registration page where user can register to blog before login to website

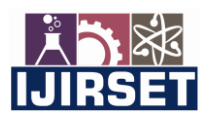

 **| e-ISSN: 2319-8753, p-ISSN: 2320-6710[| www.ijirset.com](http://www.ijirset.com/) | Impact Factor: 8.118|** 

 **||Volume 11, Issue 7, July 2022||**

# **| DOI:10.15680/IJIRSET.2022.1107105 |**

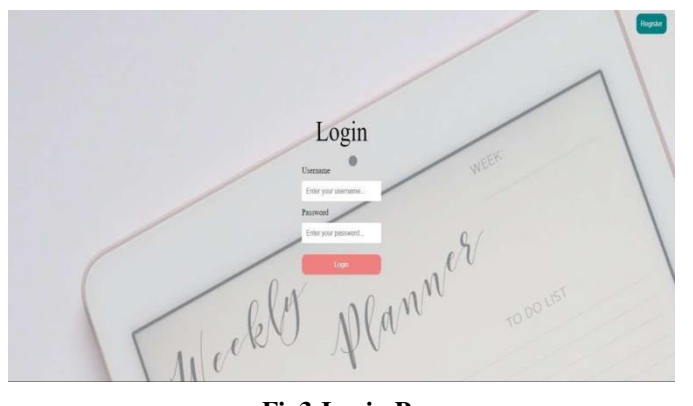

**Fig3:Login Page**  Figure 3 shows the user login page where user can login to blog website.

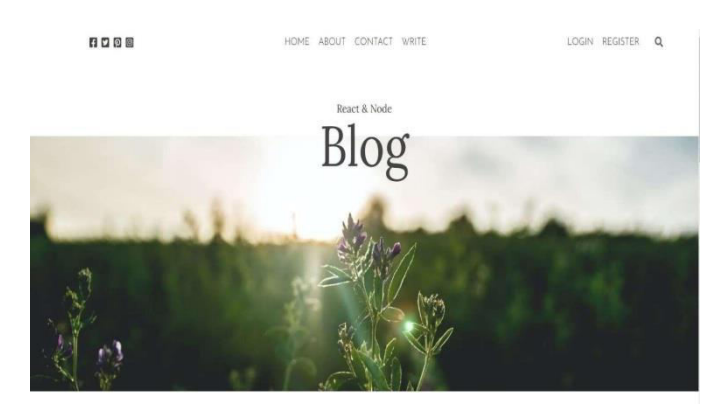

### **Fig4:Home page of blog website**

Thefigure4showsthathome page of the website.

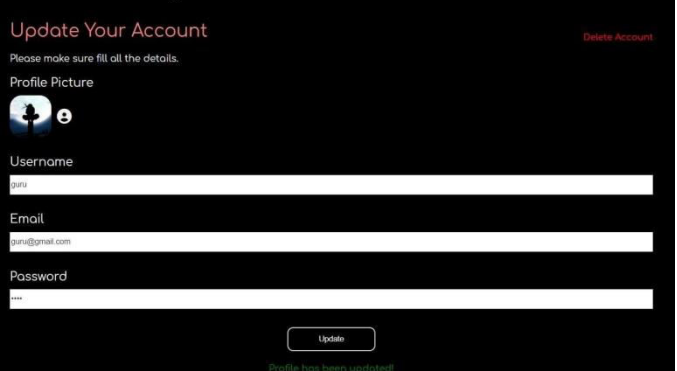

**Fig5:where users can update their profile.** 

The figure5 shows where user can update the profile and above page is the design for it.

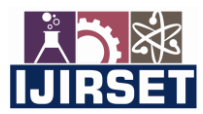

 **| e-ISSN: 2319-8753, p-ISSN: 2320-6710[| www.ijirset.com](http://www.ijirset.com/) | Impact Factor: 8.118|** 

 **||Volume 11, Issue 7, July 2022||**

 **| DOI:10.15680/IJIRSET.2022.1107105 |** 

| Local<br>$\bullet$          |                                                                | Collections                                        |            |                    |                            |                |                         |            |                 |
|-----------------------------|----------------------------------------------------------------|----------------------------------------------------|------------|--------------------|----------------------------|----------------|-------------------------|------------|-----------------|
|                             | $- 8005$<br><b>M</b> COLLECTIONS<br>$\mathbf{C}$<br>O FAVORITE | CIREATE COLLECTION                                 |            |                    |                            |                |                         |            |                 |
|                             | <b>HOSTS</b><br>cluster0-shard-00-00.leym.                     | <b>Collection Name</b><br>$\overline{\phantom{a}}$ | Documents  | Avg. Document Size | <b>Total Document Size</b> | Num Indexes    | <b>Total Index Size</b> | Properties |                 |
|                             | cluster0-shard-00-01.hpm.<br>cluster0-shard-00-02.hym.         | categories                                         | $\alpha$   | <b>BEAR</b>        | 515.0 B                    | T.             | 36.0 KB                 |            | $\mathfrak{g}$  |
|                             | cuistes<br>Replica Set (atlas-06) ot-sh.<br>3 Nodes            | posts                                              | $_{\rm 3}$ | 5327 B             | 1.6 KB                     | $\overline{2}$ | 72.0 KB                 |            | $\mathfrak{g}$  |
|                             | EDITION<br>MongoDB 5.0.8 Enterprise                            | <b>USBrs</b>                                       | $\bar{2}$  | 223.0 B            | 446.0 B                    | ä              | 108.0 KB                |            | ---<br>$\alpha$ |
|                             | <b>Q</b> Filter your data                                      |                                                    |            |                    |                            |                |                         |            |                 |
|                             | $>$ actmm                                                      |                                                    |            |                    |                            |                |                         |            |                 |
|                             | ⊕ #<br>$ightharpoonup$ blografic                               |                                                    |            |                    |                            |                |                         |            |                 |
|                             | <b>la</b> categories                                           |                                                    |            |                    |                            |                |                         |            |                 |
|                             | <b>b</b> posts                                                 |                                                    |            |                    |                            |                |                         |            |                 |
|                             | <b>M</b> users                                                 |                                                    |            |                    |                            |                |                         |            |                 |
|                             | $>$ local                                                      |                                                    |            |                    |                            |                |                         |            |                 |
|                             | $>$ mappin                                                     |                                                    |            |                    |                            |                |                         |            |                 |
|                             | $>$ shop.                                                      |                                                    |            |                    |                            |                |                         |            |                 |
|                             |                                                                |                                                    |            |                    |                            |                |                         |            |                 |
|                             | $\left\langle \mathbf{r}^{\prime }\right\rangle$               |                                                    |            |                    |                            |                |                         |            |                 |
| Fig6, Databasa of blagtallz |                                                                |                                                    |            |                    |                            |                |                         |            |                 |

**Fig6: Database of blogtalk.** 

The figure6 shows all the collections and number of document for each collection .

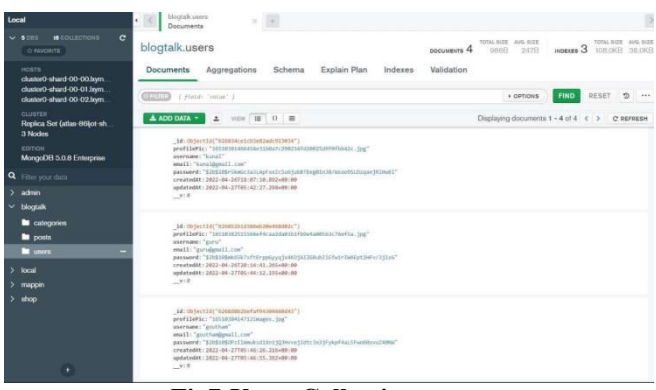

**Fig7:Users Collection.** 

The figure7 shows all the users data is stored in users collection and each data consider as document .

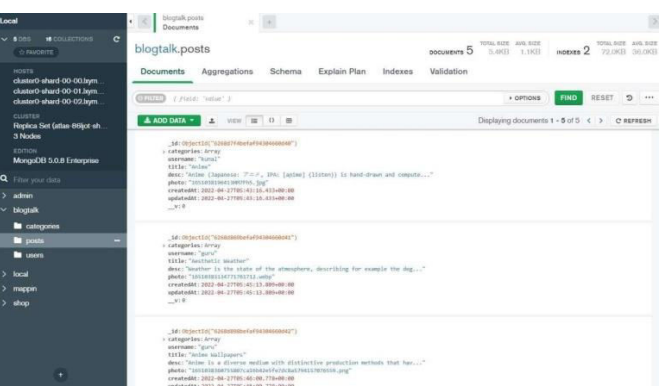

**Fig8:Posts Collection.** 

The figure8 shows all the posts posted by all the users and users posts is identified by user id in the post document.

## V. **CONCLUSION**

In this project the blog website can benefit us as a consumer through valuable information of around the world.We areable to know fundamental concepts and can work on MERN Stack, gain a broadunderstanding of web, network,

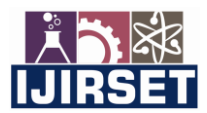

 **| e-ISSN: 2319-8753, p-ISSN: 2320-6710[| www.ijirset.com](http://www.ijirset.com/) | Impact Factor: 8.118|** 

# **||Volume 11, Issue 7, July 2022||**

#### **| DOI:10.15680/IJIRSET.2022.1107105 |**

server, client, cookies, session, database, front end libraries and back end libraries and are able to create meaningful website.MERN Stack providesdevelopersthe huge amount of libraries and made easy to build a website. We can create powerful and professional websites by using latest MERN stack.

#### **REFERENCES**

- [1] Blood, R. (2002). Introduction. In J. Rodzvilla (Ed.), *We've Got Blog: How Weblogs are Changing Our Culture*  (pp. ix-xiii). Cambridge MA: Perseus Publishing.
- [2] Cavanaugh, T. (2002). Let slip the blogs of war. In J. Rodzvilla (Ed.), We've Got Blog: *How Weblogs are Changing Our Culture* (pp. 188-197). Cambridge, MA: Perseus.
- [3] Blood, R. (2002). The Weblog Handbook: *Practical Advice on Creating and Maintaining Your Blog*. Cambridge MA: Perseus Publishing.
- [4] Döring, N. (2002). Personal home pages on the Web: A review of research. *Journal of Computer-Mediated Communication,* 7.
- [5] Lasica, J. D. (2001). Blogging as a form of journalism. *USC Annenberg Online Journalism Review*.

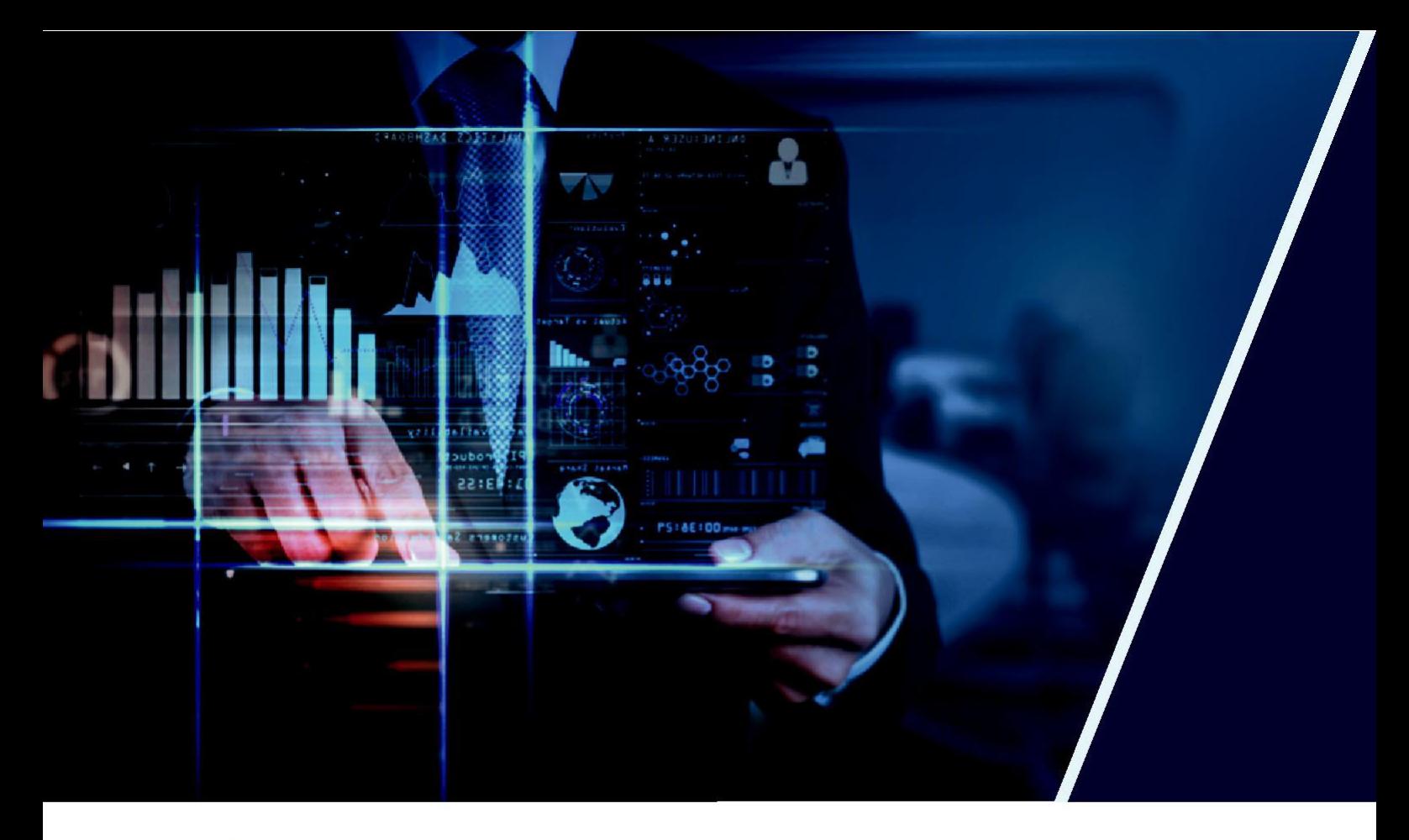

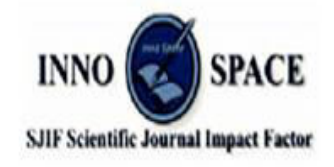

**Impact Factor: 8.118** 

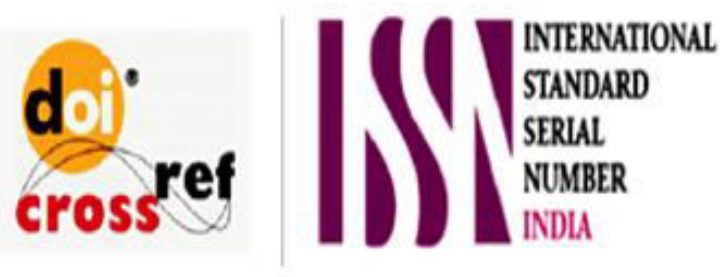

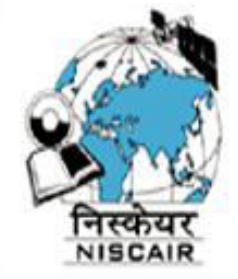

# **INTERNATIONAL JOURNAL** OF INNOVATIVE RESEARCH

IN SCIENCE | ENGINEERING | TECHNOLOGY

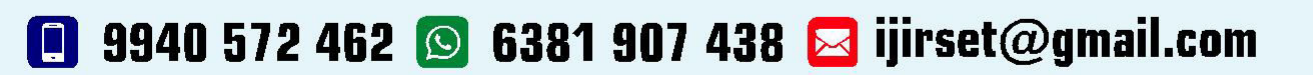

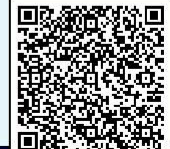

www.ijirset.com